## **La schermata di lavoro di Photofiltre**

L'interfaccia di **Photofiltre** ha cinque elementi fondamentali:

1: la barra dei [menu dove tr](http://photofiltre.free.fr/)oviamo tutti i comandi dall'apertura al salvataggio dei file, alle funzioni di regolazione e ai filtri

2: la barra dei comandi di servizio con apri, salva, stampa, ingrandisci...

3: la barra delle funzioni di regolazione colore, luminosità, contrasto...

4: il pannello degli strumenti di disegno e correzione

5: l'area di lavoro

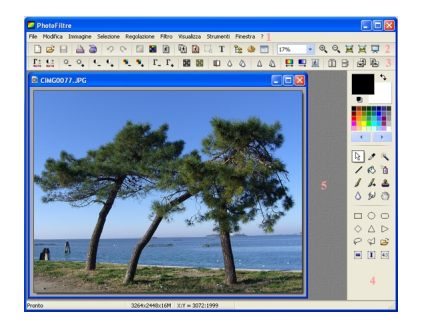